## ■ **How to Find TSoM Evaluation Kit Revision?**

1. On the bottom view of the TSoM module PCB, there is a seal mark for the board hardware version.

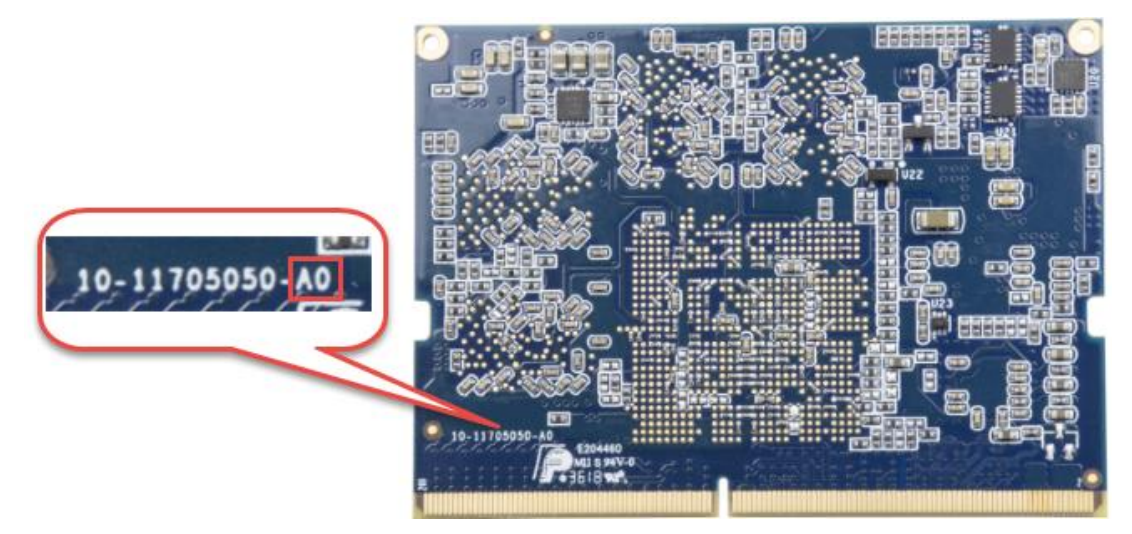

2. If there is an "A" printed at the specified location (shown above), it stands for version A. If the character is "B", it stands for version B.

## ■ **Board Revision Details**

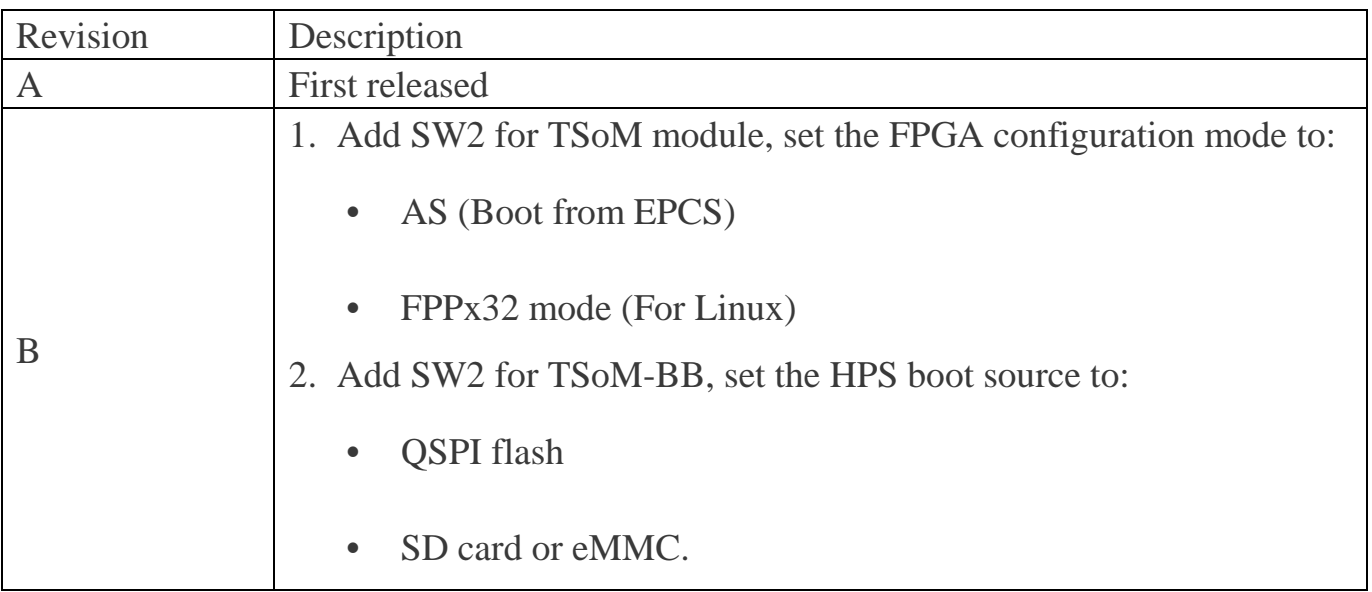

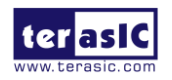